# Package 'modelbased'

June 6, 2021

<span id="page-0-0"></span>Type Package

Title Estimation of Model-Based Predictions, Contrasts and Means

Version 0.7.0

Maintainer Dominique Makowski <dom.makowski@gmail.com>

Description Implements a general interface for model-based estimations for a wide variety of models (see support list of insight; Lüdecke, Waggoner & Makowski (2019) [<doi:10.21105/joss.01412>](https://doi.org/10.21105/joss.01412)), used in the computation of marginal means, contrast analysis and predictions.

License GPL-3

URL <https://easystats.github.io/modelbased/>

#### BugReports <https://github.com/easystats/modelbased/issues>

**Imports** graphics, stats, utils, bayestestR  $(>= 0.10.0)$ , effectsize  $(>=$ 0.4.5), insight  $(>= 0.14.1)$ , parameters  $(>= 0.14.0)$ , performance

**Suggests** brms, coda, correlation, dplyr, emmeans  $(>= 1.5.3)$ , gamm4, gganimate, ggplot2, glmmTMB, knitr, lme4, logspline, MASS, Matrix, merTools, mgcv, rmarkdown, rstanarm, rtdists, see, testthat, spelling

Encoding UTF-8

RoxygenNote 7.1.1.9001

Config/testthat/edition 3

Config/testthat/parallel true

Language en-US

NeedsCompilation no

Author Dominique Makowski [aut, cre] (<<https://orcid.org/0000-0001-5375-9967>>, @Dom\_Makowski), Daniel Lüdecke [aut] (<<https://orcid.org/0000-0002-8895-3206>>, @strengejacke), Mattan S. Ben-Shachar [aut] (<<https://orcid.org/0000-0002-4287-4801>>,

```
@mattansb),
     Indrajeet Patil [aut] (<https://orcid.org/0000-0003-1995-6531>,
     @patilindrajeets)
Repository CRAN
```
Date/Publication 2021-06-06 05:40:02 UTC

## R topics documented:

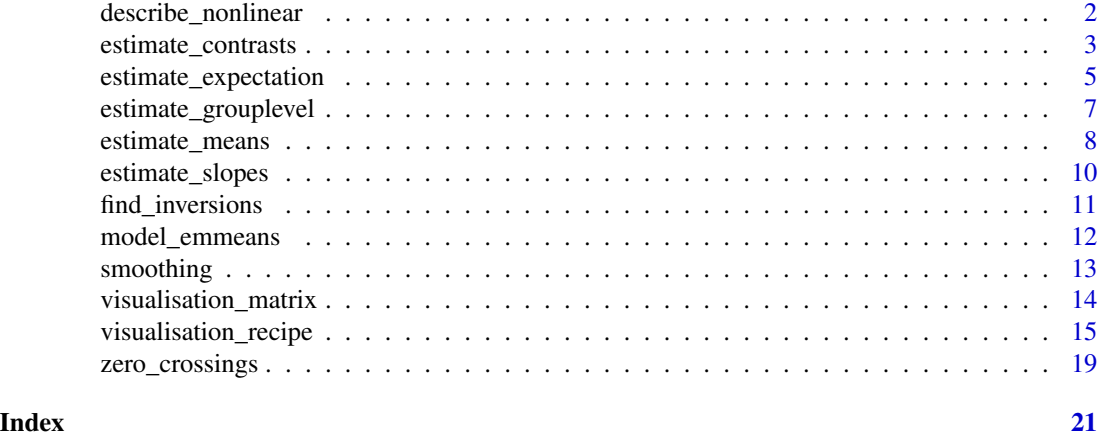

describe\_nonlinear *Describe the smooth term (for GAMs) or non-linear predictors*

#### Description

This function summarises the smooth term trend in terms of linear segments. Using the approximative derivative, it separates a non-linear vector into quasi-linear segments (in which the trend is either positive or negative). Each of this segment its characterized by its beginning, end, size (in proportion, relative to the total size) trend (the linear regression coefficient) and linearity (the R2 of the linear regression).

#### Usage

```
describe_nonlinear(data, ...)
```

```
## S3 method for class 'data.frame'
describe_nonlinear(data, x = NULL, y = NULL, ...)
```

```
estimate_smooth(data, ...)
```
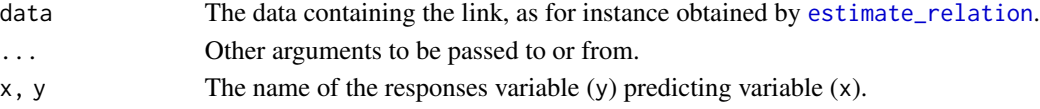

<span id="page-1-0"></span>

<span id="page-2-0"></span>estimate\_contrasts 3

#### Value

A dataframe of linear description of non-linear terms.

#### Examples

```
library(modelbased)
# Create data
data \leq data.frame(x = \text{norm}(200))
data$y <- data$x^2 + rnorm(200, 0, 0.5)
model \leq lm(y \sim poly(x, 2), data = data)
link_data <- estimate_relation(model, length = 100)
describe_nonlinear(link_data, x = "x")
```
<span id="page-2-1"></span>estimate\_contrasts *Estimate Marginal Contrasts*

#### Description

Run a contrast analysis by estimating the differences between each level of a factor. See also other related functions such as [estimate\\_means](#page-7-1) and [estimate\\_slopes](#page-9-1).

#### Usage

```
estimate_contrasts(
 model,
  levels = NULL,
 fixed = NULL,modulate = NULL,
  transform = "none",
  ci = 0.95,adjust = "holm",
  ...
\mathcal{L}
```
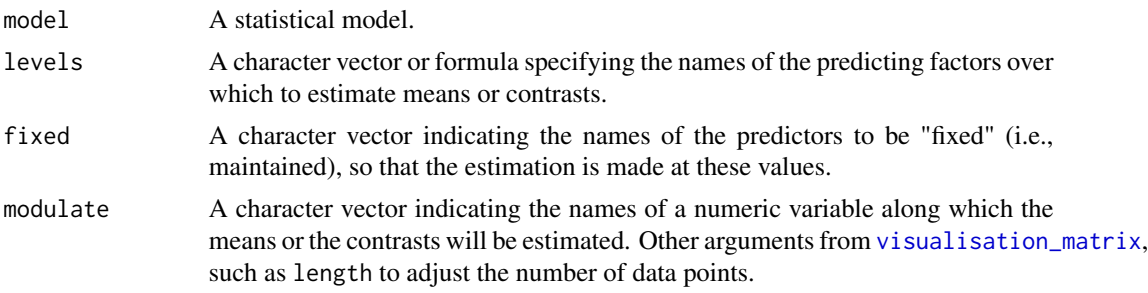

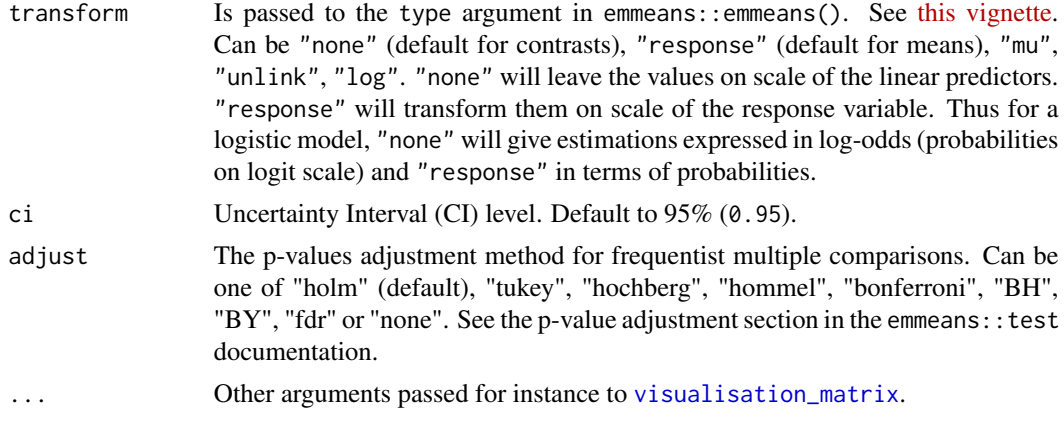

#### Value

A data frame of estimated contrasts.

#### Examples

library(modelbased)

```
# Basic usage
model <- lm(Sepal.Width ~ Species, data = iris)
estimate_contrasts(model)
# Dealing with interactions
model \leq lm(Sepal.Width \sim Species \star Petal.Width, data = iris)
estimate_contrasts(model)
estimate_contrasts(model, fixed = "Petal.Width")
estimate_contrasts(model, modulate = "Petal.Width", length = 4)
estimate_contrasts(model, levels = "Petal.Width", length = 4)
# Standardized differences
estimated <- estimate_contrasts(lm(Sepal.Width ~ Species, data = iris))
effectsize::standardize(estimated)
# Other models (mixed, Bayesian, ...)
if (require("lme4")) {
  data <- iris
  data$Petal.Length_factor <- ifelse(data$Petal.Length < 4.2, "A", "B")
  model <- lmer(Sepal.Width ~ Species + (1 | Petal.Length_factor), data = data)
  estimate_contrasts(model)
}
data <- mtcars
data$cyl <- as.factor(data$cyl)
data$am <- as.factor(data$am)
## Not run:
if (require("rstanarm")) {
 model \le stan_glm(mpg \sim cyl * am, data = data, refresh = 0)
```

```
estimate_contrasts(model)
 estimate_contrasts(model, fixed = "am")
 model \le stan_glm(mpg \sim cyl \star wt, data = data, refresh = 0)
 estimate_contrasts(model)
 estimate_contrasts(model, fixed = "wt")
 estimate_contrasts(model, modulate = "wt", length = 4)
 estimate_contrasts(model, levels = "wt", length = 4)
 model <- stan_glm(Sepal.Width ~ Species + Petal.Width + Petal.Length, data = iris, refresh = 0)
 estimate_contrasts(model, fixed = "Petal.Width", modulate = "Petal.Length", test = "bf")
}
if (require("brms")) {
 model \le brm(mpg \sim cyl * am, data = data, refresh = 0)
 estimate_contrasts(model)
}
## End(Not run)
```
estimate\_expectation *Generates predictions from models*

#### <span id="page-4-1"></span>Description

estimate\_link is a shortcut to estimate\_response with data = "grid". estimate\_response would be used in the context of generating actual predictions for the existing or new data, whereas estimate\_link is more relevant in the context of visualisation and plotting. There are many control parameters that are not listed here but can be used, such as the arguments from [visualisation\\_matrix](#page-13-1) (used when data = "grid") and from [insight::get\\_predicted\(\)](#page-0-0) (the function to compute predictions used internally). For plotting, check the examples in [visualisation\\_recipe](#page-14-1).

#### Usage

```
estimate_expectation(
 model,
  data = "grid",ci = 0.95,keep_iterations = FALSE,
  ...
)
estimate_relation(
 model,
 data = "grid",ci = 0.95,keep_iterations = FALSE,
  ...
```

```
)
estimate_link(model, data = "grid", ci = 0.95, keep_iterations = FALSE, ...)
estimate_prediction(
 model,
 data = NULL,ci = 0.95,keep_iterations = FALSE,
  ...
\mathcal{L}
```
# estimate\_response(model, data = NULL, ci = 0.95, keep\_iterations = FALSE, ...)

#### Arguments

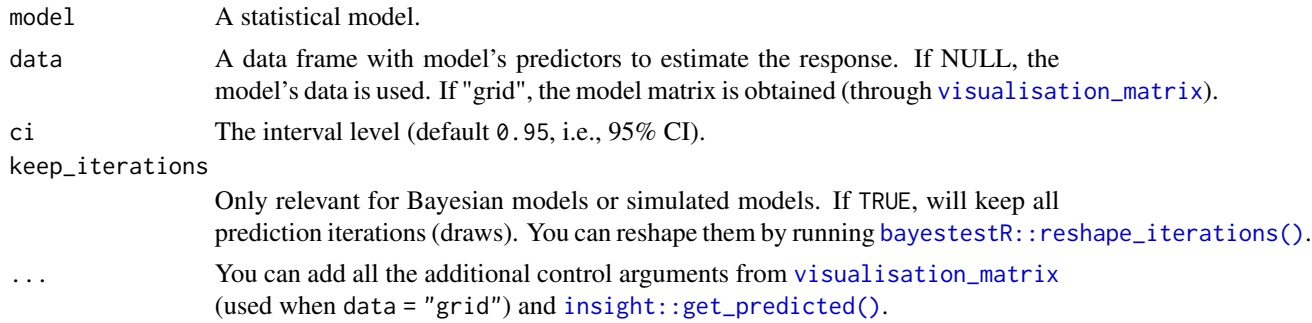

#### Value

A dataframe of predicted values.

```
library(modelbased)
# Linear Models
model \leq Im(mpg \sim wt, data = mtcars)# Get predicted and prediction interval (see insight::get_predicted)
estimate_response(model)
# Get expected values with confidence interval
pred <- estimate_relation(model)
pred
# Visualisation (see visualisation_recipe())
plot(pred)
# Standardize predictions
pred \leq estimate_relation(lm(mpg \sim wt + am, data = mtcars))
z <- effectsize::standardize(pred, include_response = FALSE)
```
<span id="page-6-0"></span>estimate\_grouplevel 7

```
z
effectsize::unstandardize(z, include_response = FALSE)
# Logistic Models
model \leq glm(vs \sim wt, data = mtcars, family = "binomial")
estimate_response(model)
estimate_relation(model)
# Mixed models
if (require("lme4")) {
  model \leq lmer(mpg \sim wt + (1 | gear), data = mtcars)
  estimate_response(model)
  estimate_relation(model)
}
# Bayesian models
if (require("rstanarm")) {
  model <- rstanarm::stan_glm(mpg ~ wt, data = mtcars, refresh = 0, iter = 200)
  estimate_response(model)
  estimate_relation(model)
}
```
estimate\_grouplevel *Group-specific parameters of mixed models random effects*

#### Description

Extract random parameters of each individual group in the context of mixed models. Can be reshaped to be of the same dimensions as the original data, which can be useful to add the random effects to the original data.

#### Usage

```
estimate_grouplevel(model, type = "random", ...)
reshape_grouplevel(x, indices = "all", \dots)
```
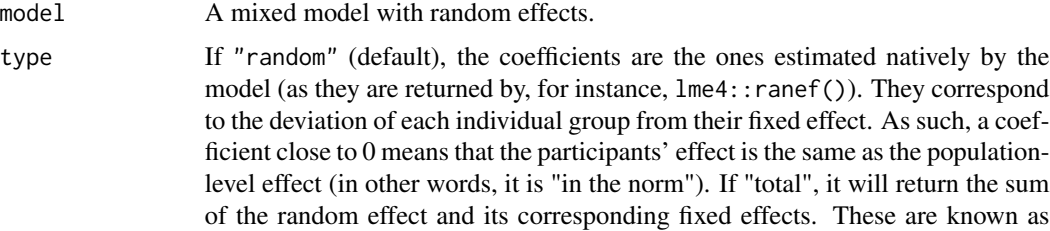

<span id="page-7-0"></span>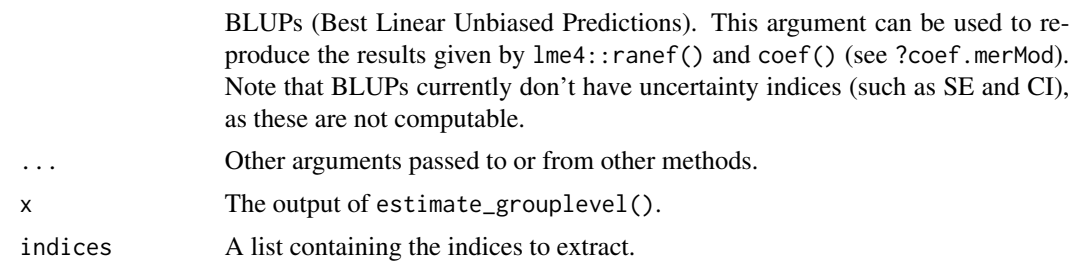

#### Examples

```
if (require("lme4") && require("see")) {
 # Random intercept ------------
 model \leq - lmer(mpg \sim hp + (1 | carb), data = mtcars)
 random <- estimate_grouplevel(model)
 random
 # Visualize random effects
 plot(random)
 # Show group-specific effects
 estimate_grouplevel(model, deviation = FALSE)
 # Reshape to wide data so that it matches the original dataframe...
 reshaped <- reshape_grouplevel(random, indices = c("Coefficient", "SE"))
 # ... and can be easily combined
 alldata <- cbind(mtcars, reshaped)
 # Use summary() to remove duplicated rows
 summary(reshaped)
}
```
<span id="page-7-1"></span>estimate\_means *Estimate Marginal Means (Model-based average at each factor level)*

#### Description

Estimate average value of response variable at each factor levels. For plotting, check the examples in [visualisation\\_recipe](#page-14-1). See also other related functions such as [estimate\\_contrasts](#page-2-1) and [estimate\\_slopes](#page-9-1).

#### Usage

```
estimate_means(
  model,
  levels = NULL,
  fixed = NULL,
```
<span id="page-8-0"></span>estimate\_means 9

```
modulate = NULL,
transform = "response",
ci = 0.95,
...
```
#### Arguments

 $\mathcal{L}$ 

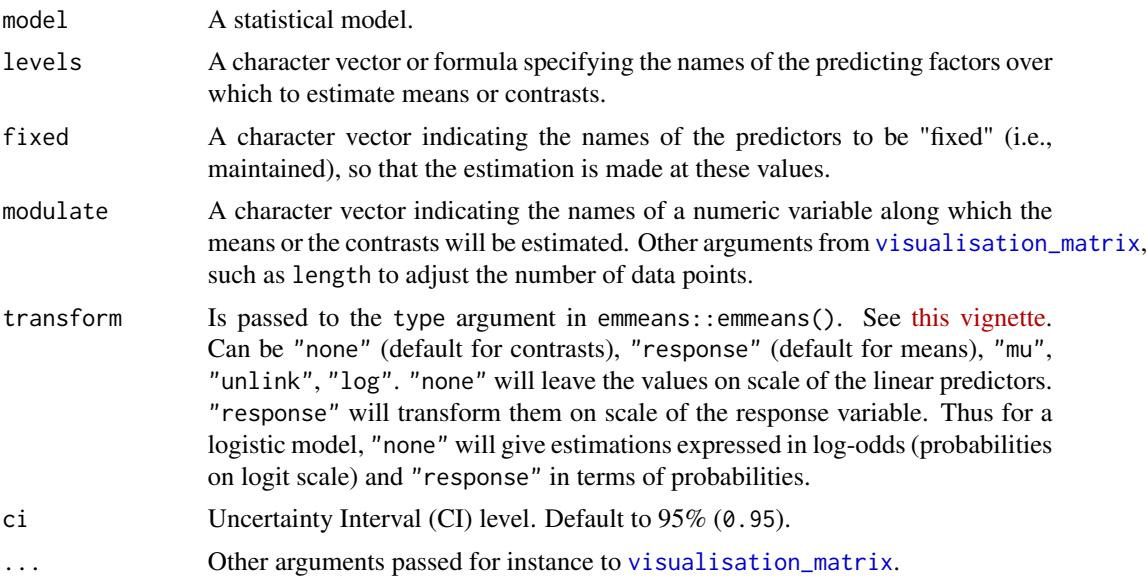

#### Value

A dataframe of estimated marginal means.

```
library(modelbased)
```

```
# Frequentist models
# -------------------
model <- lm(Petal.Length ~ Sepal.Width * Species, data = iris)
estimate_means(model)
estimate_means(model, fixed = "Sepal.Width")
estimate_means(model, levels = c("Species", "Sepal.Width"), length = 2)
estimate_means(model, levels = "Species=c('versicolor', 'setosa')")
estimate_means(model, levels = "Sepal.Width=c(2, 4)")
estimate_means(model, levels = c("Species", "Sepal.Width=0"))
estimate_means(model, modulate = "Sepal.Width", length = 5)
estimate_means(model, modulate = "Sepal.Width=c(2, 4)")
# Methods that can be applied to it:
means <- estimate_means(model, fixed = "Sepal.Width")
plot(means) # which runs visualisation_recipe()
```

```
effectsize::standardize(means)
if (require("lme4")) {
  data <- iris
  data$Petal.Length_factor <- ifelse(data$Petal.Length < 4.2, "A", "B")
 model <- lmer(Petal.Length ~ Sepal.Width + Species + (1 | Petal.Length_factor), data = data)
  estimate_means(model)
  estimate_means(model, modulate = "Sepal.Width", length = 3)
}
# Bayesian models
# -------------------
data <- mtcars
data$cyl <- as.factor(data$cyl)
data$am <- as.factor(data$am)
if (require("rstanarm")) {
  model \le stan_glm(mpg \sim cyl \star am, data = data, refresh = 0)
  estimate_means(model)
  model \le stan_glm(mpg \sim cyl \star wt, data = data, refresh = 0)
  estimate_means(model)
  estimate_means(model, modulate = "wt")
  estimate_means(model, fixed = "wt")
}
## Not run:
if (require("brms")) {
  model \leq brm(mpg \sim cyl * am, data = data, refresh = 0)
  estimate_means(model)
}
## End(Not run)
```
<span id="page-9-1"></span>estimate\_slopes *Estimate Marginal Effects*

#### Description

Estimate the slopes (i.e., the coefficient) of a predictor over different factor levels. See also other related functions such as [estimate\\_contrasts](#page-2-1) and [estimate\\_means](#page-7-1).

#### Usage

```
estimate_slopes(model, trend = NULL, levels = NULL, ci = 0.95, ...)
```
<span id="page-9-0"></span>

#### <span id="page-10-0"></span>find\_inversions 11

#### Arguments

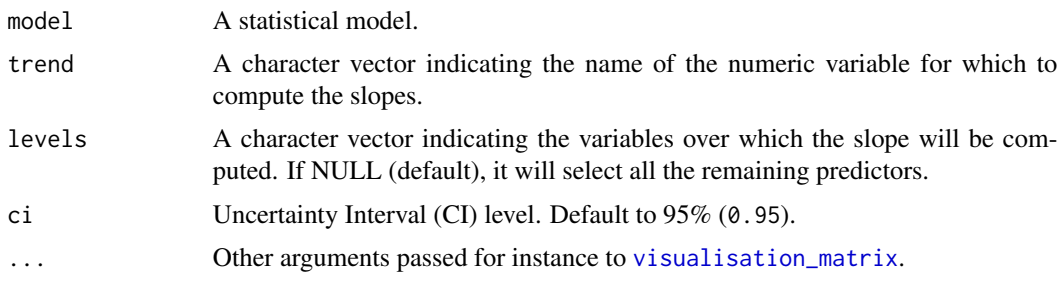

#### Value

A data.frame.

#### Examples

```
model <- lm(Sepal.Width ~ Species * Petal.Length, data = iris)
slopes <- estimate_slopes(model, trend = "Petal.Length")
slopes
effectsize::standardize(slopes)
## Not run:
if (require("rstanarm")) {
 model <- stan_glm(Sepal.Width ~ Species * Petal.Length, data = iris, refresh = 0)
  estimate_slopes(model)
}
## End(Not run)
```
find\_inversions *Find points of inversion*

#### Description

Find points of inversion of a curve.

#### Usage

```
find_inversions(x)
```
#### Arguments

x A numeric vector.

#### Value

Vector of inversion points.

#### Examples

```
x \le -\sin(\sec(\theta, 4 \times \pi), \text{length.out} = 100)plot(x, type = "b")find_inversions(x)
```
model\_emmeans *Easy Creation of 'emmeans' Marginal Means Objects*

#### Description

The model\_emmeans function is a wrapper to facilitate the usage of emmeans::emmeans(), providing a somewhat simpler and smart API to find the variables of interest.

#### Usage

```
model_emmeans(
  model,
  levels = NULL,
  fixed = NULL,modulate = NULL,
  transform = "response",
  ...
\mathcal{L}
```
#### Arguments

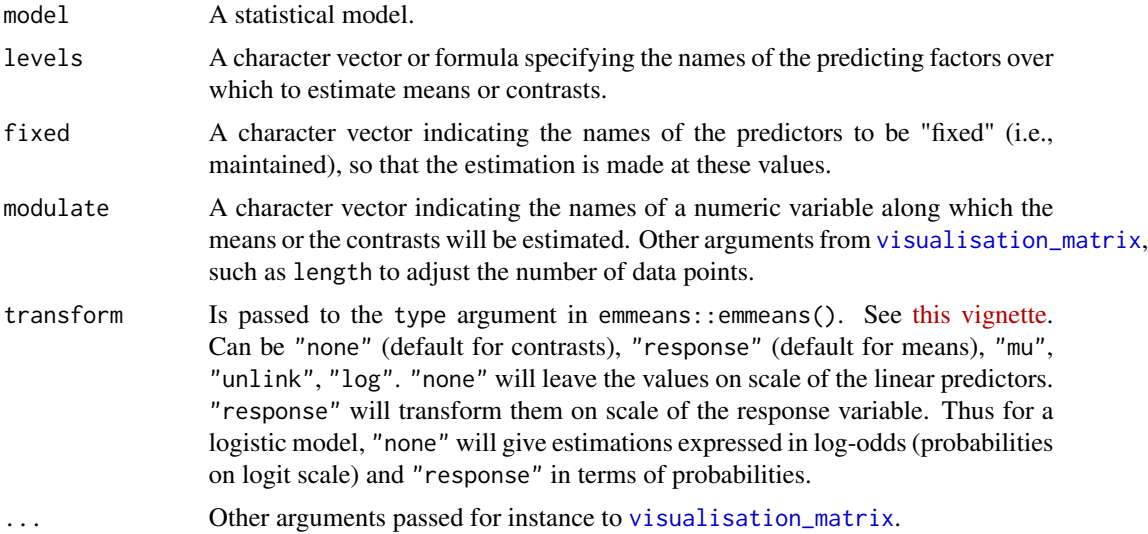

#### Value

An emmeans object.

<span id="page-11-0"></span>

#### <span id="page-12-0"></span>smoothing the smoothing that the state of the state of the state of the state of the state of the state of the state of the state of the state of the state of the state of the state of the state of the state of the state o

#### Examples

library(modelbased) model  $\leq$  lm(Sepal.Length  $\sim$  Species + Petal.Width, data = iris) # By default, 'levels' is set to "Species" model\_emmeans(model) # One can estimate marginal means at several values of a 'modulate' variable

model\_emmeans(model, modulate = "Petal.Width", length = 3)

smoothing *Smoothing a vector or a time series*

#### Description

Smoothing a vector or a time series. For data.frames, the function will smooth all numeric variables stratified by factor levels (i.e., will smooth within each factor level combination).

#### Usage

smoothing(x, method = "loess", strength =  $0.25, ...$ )

#### Arguments

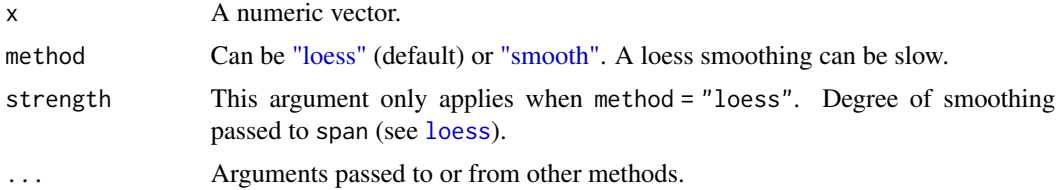

#### Value

A smoothed vector or data frame.

```
x \le -\sin(\sec(\theta, 4 * \pi), \text{length.out} = 100) + \text{norm}(100, 0, 0.2)plot(x, type = "l")lines(smoothing(x, method = "smooth"), type = "l", col = "blue")
lines(smoothing(x, method = "loess"), type = "l", col = "red")
x \le -\sin(\sec(\theta, 4 * \pi), \text{length.out} = 10000) + \text{norm}(10000, 0, 0.2)plot(x, type = "l")lines(smoothing(x, method = "smooth"), type = "l", col = "blue")
lines(smoothing(x, method = "loess"), type = "l", col = "red")
```
<span id="page-13-1"></span><span id="page-13-0"></span>visualisation\_matrix *Create a reference grid*

#### Description

Create a reference matrix, useful for visualisation, with evenly spread and combined values.

#### Usage

```
visualisation_matrix(x, ...)
## S3 method for class 'data.frame'
visualisation_matrix(
  x,
  target = "all",factors = "reference",
 numerics = "mean",
 preserve_range = FALSE,
  reference = x,
  ...
\mathcal{L}## S3 method for class 'numeric'
visualisation_matrix(x, length = 10, range = "range", ...)
## S3 method for class 'factor'
visualisation_matrix(x, ...)
```
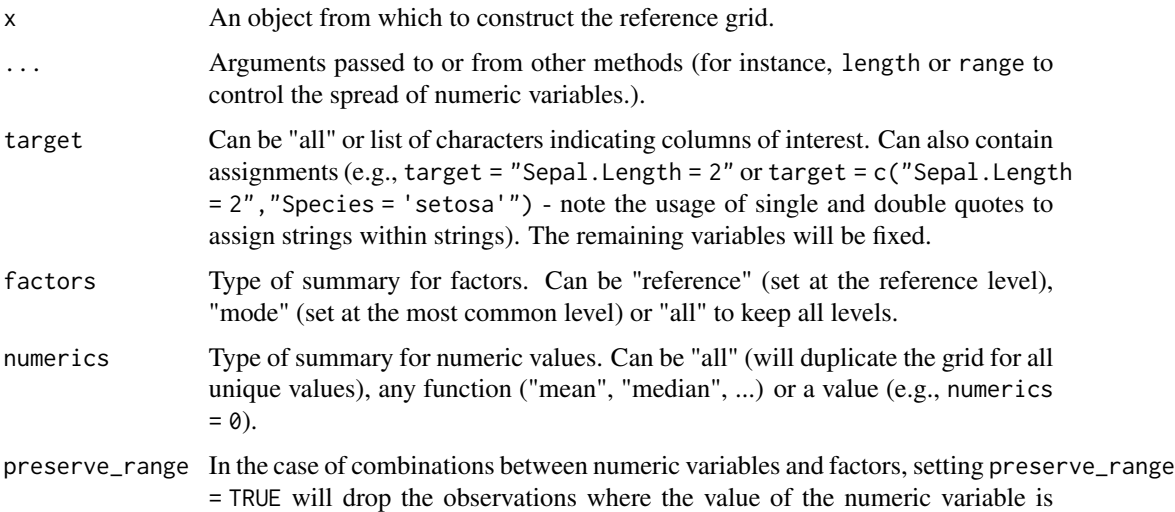

<span id="page-14-0"></span>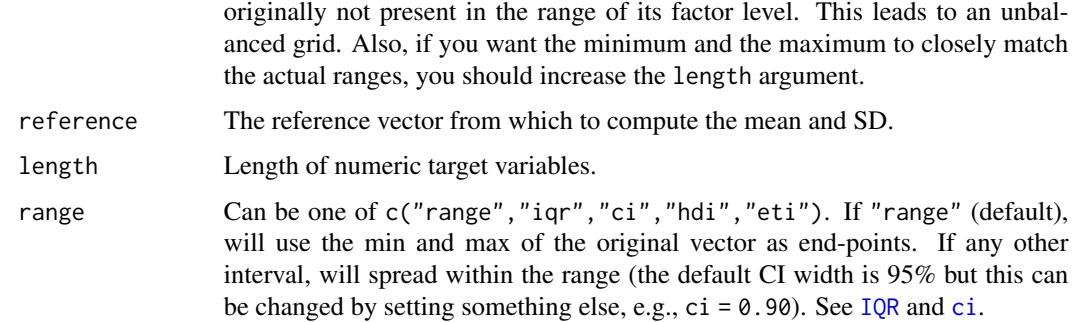

#### Value

Reference grid data frame.

#### Examples

library(modelbased)

```
# Add one row to change the "mode" of Species
data <- rbind(iris, iris[149, ], make.row.names = FALSE)
# Single variable is of interest; all others are "fixed"
visualisation_matrix(data, target = "Sepal.Length")
visualisation_matrix(data, target = "Sepal.Length", length = 3)
visualisation_matrix(data, target = "Sepal.Length", range = "ci", ci = 0.90)
visualisation_matrix(data, target = "Sepal.Length", factors = "mode")
# Multiple variables are of interest, creating a combination
visualisation_matrix(data, target = c("Sepal.Length", "Species"), length = 3)
visualisation_matrix(data, target = c(1, 3), length = 3)
visualisation_matrix(data, target = c("Sepal.Length", "Species"), preserve_range = TRUE)
visualisation_matrix(data, target = c("Sepal.Length", "Species"), numerics = 0)
visualisation_matrix(data, target = c("Sepal.Length = 3", "Species"))
visualisation_matrix(data, target = c("Sepal.length = c(3, 1)", "Species = 'setosa'"))# Standardize
vizdata <- visualisation_matrix(data, target = "Sepal.Length")
effectsize::standardize(vizdata)
```
<span id="page-14-1"></span>visualisation\_recipe *Prepare objects for visualisation*

#### Description

This function prepares some objects for visualisation by returning a list of layers with data and geoms that can be easily plotted using ggplot2.

#### Usage

```
visualisation_recipe(x, ...)
## S3 method for class 'estimate_grouplevel'
visualisation_recipe(
  x,
  hline = NULL,
  pointrange = NULL,
  facet_wrap = NULL,
  \text{labels} = \text{NULL},
  ...
\mathcal{L}## S3 method for class 'estimate_means'
visualisation_recipe(
  x,
  show_data = "jitter",
  point = NULL,
  jitter = point,
  boxplot = NULL,
  violin = NULL,
  line = NULL,
  pointrange = NULL,
  \text{labels} = \text{NULL},
  ...
\mathcal{L}## S3 method for class 'estimate_predicted'
visualisation_recipe(
  x,
  show_data = "points",
  point = NULL,
  density_2d = NULL,line = NULL,
  ribbon = NULL,
  \text{labels} = \text{NULL},
  ...
\mathcal{L}
```
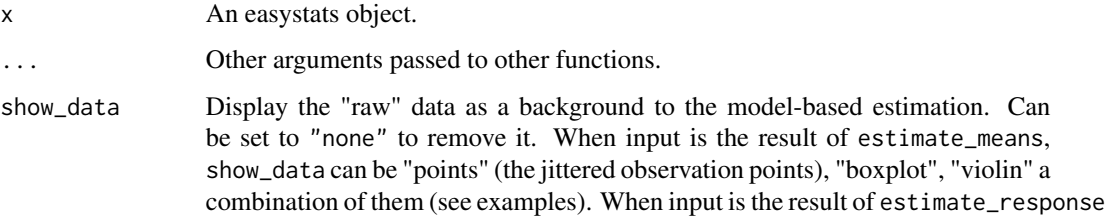

or estimate\_expectation, show\_data can be "points" (the points of the original data corresponding to the x and y axes), "density\_2d", "density\_2d\_filled", "density 2d polygon" or "density 2d raster".

point, jitter, boxplot, violin, pointrange, density\_2d, line, hline, ribbon, labs, facet\_wrap Additional aesthetics and parameters for the geoms (see customization example).

```
# ==============================================
# estimate_grouplevel
# ==============================================
if (require("see") && require("lme4")) {
  data <- lme4::sleepstudy
  data <- rbind(data, data)
  data$Newfactor <- rep(c("A", "B", "C", "D"))
  # 1 random intercept
  model <- lmer(Reaction ~ Days + (1 | Subject), data = data)
  x <- estimate_grouplevel(model)
  layers <- visualisation_recipe(x)
  layers
  plot(layers)
  # 2 random intercepts
  model <- lmer(Reaction ~ Days + (1 | Subject) + (1 | Newfactor), data = data)
  x <- estimate_grouplevel(model)
  plot(visualisation_recipe(x))
  model \le lmer(Reaction \sim Days + (1 + Days | Subject) + (1 | Newfactor), data = data)
  x <- estimate_grouplevel(model)
  plot(visualisation_recipe(x))
}
# ==============================================
# estimate_means
# ==============================================
if (require("ggplot2")) {
  # Simple Model ---------------
  x \leq - estimate_means(lm(Sepal.Width \sim Species, data = iris))
  layers <- visualisation_recipe(x)
  layers
  plot(layers)
  # Customize aesthetics
  layers <- visualisation_recipe(x,
    jitter = list(width = 0.03, color = "red"),line = list(linetype = "dashed")
  )
  plot(layers)
```

```
# Customize raw data
 plot(visualisation_recipe(x, show_data = c("violin", "boxplot", "jitter")))
 # Two levels ---------------
 data <- mtcars
 data$cyl <- as.factor(data$cyl)
 data$new_factor <- as.factor(rep(c("A", "B"), length.out = nrow(mtcars)))
 model \leq - lm(mpg \sim new_factor \times cyl \times wt, data = data)x <- estimate_means(model, levels = c("new_factor", "cyl"))
 plot(visualisation_recipe(x))
 # Modulations --------------
 x \le - estimate_means(model, levels = c("new_factor"), modulate = "wt")
 plot(visualisation_recipe(x))
 x <- estimate_means(model, levels = c("new_factor", "cyl"), modulate = "wt")
 plot(visualisation_recipe(x))
 #' # GLMs ---------------------
 data <- data.frame(vs = mtcars$vs, cyl = as.factor(mtcars$cyl))
 x \le - estimate_means(glm(vs \sim cyl, data = data, family = "binomial"))
 plot(visualisation_recipe(x))
# ==============================================
# estimate_expectation, estimate_response, ...
# ==============================================
if (require("ggplot2")) {
 # Simple Model ---------------
 x \leq - estimate_relation(lm(mpg \sim wt, data = mtcars))
 layers <- visualisation_recipe(x)
 layers
 plot(layers)
 # Customize aesthetics
 layers <- visualisation_recipe(x,
   point = list(color = "red", alpha = 0.6, size = 3),
   line = list(color = "blue", size = 4),ribbon = list(fill = "green", alpha = 0.7),labs = list(subtitle = "Oh yeah!")
 )
 layers
 plot(layers)
 # Customize raw data
 plot(visualisation_recipe(x, show_data = "none"))
 plot(visualisation_recipe(x, show_data = c("density_2d", "points")))
 plot(visualisation_recipe(x, show_data = "density_2d_filled"))
 plot(visualisation_recipe(x, show_data = "density_2d_polygon"))
 plot(visualisation_recipe(x, show_data = "density_2d_raster")) +
    scale_x_{continuous(expand = c(0, 0)) +scale_y_{continuous(expand = c(0, 0))
```
}

```
# 2-ways interaction ------------
 # Numeric * numeric
 x \le - estimate_relation(lm(mpg \sim wt * qsec, data = mtcars))
 layers <- visualisation_recipe(x)
 plot(layers)
 # Factor * numeric
 x <- estimate_relation(lm(Sepal.Width ~ Species * Sepal.Length, data = iris))
 layers <- visualisation_recipe(x)
 plot(layers)
 # 3-ways interaction ------------
 data <- mtcars
 data$vs <- as.factor(data$vs)
 data$cyl <- as.factor(data$cyl)
 data$new_factor <- as.factor(rep(c("A", "B"), length.out = nrow(mtcars)))
 # Numeric * numeric * numeric
 x \le - estimate_relation(lm(mpg \sim wt * qsec * hp, data = data))
 layers <- visualisation_recipe(x)
 plot(layers)
 # Numeric * numeric * factor
 x \le - estimate_relation(lm(mpg \sim wt * am * vs, data = data))
 layers <- visualisation_recipe(x)
 plot(layers)
 # Numeric * factor * factor
 x \leq - estimate_relation(lm(mpg \sim wt \times cyl \times new_factor, data = data))
 layers <- visualisation_recipe(x)
 plot(layers)
 # GLMs ---------------------
 x \leftarrow estimate_relation(glm(vs \sim mpg, data = mtcars, family = "binomial"))
 plot(visualisation_recipe(x))
 plot(visualisation_recipe(x, show_data = "jitter", point = list(height = (0.03)))
}
```
zero\_crossings *Find zero crossings of a vector*

#### Description

Find zero crossings of a vector, i.e., indices when the numeric variable crosses 0.

#### Usage

zero\_crossings(x)

### Arguments

x A numeric vector.

#### Value

Vector of zero crossings.

#### See Also

Based on the uniroot.all function from the rootSolve package.

```
x \leq -\sin(\sec(\theta, 4 \times \pi), \text{ length.out} = 100)plot(x)
zero_crossings(x)
```
# <span id="page-20-0"></span>Index

```
bayestestR::reshape_iterations(), 6
ci, 15
describe_nonlinear, 2
estimate_contrasts, 3, 8, 10
estimate_expectation, 5
estimate_grouplevel, 7
estimate_link (estimate_expectation), 5
estimate_means, 3, 8, 10
estimate_prediction
        (estimate_expectation), 5
estimate_relation, 2
estimate_relation
        (estimate_expectation), 5
estimate_response
        (estimate_expectation), 5
estimate_slopes, 3, 8, 10
estimate_smooth (describe_nonlinear), 2
find_inversions, 11
insight::get_predicted(), 5, 6
IQR, 15
loess, 13
model_emmeans, 12
reshape_grouplevel
        (estimate_grouplevel), 7
smoothing, 13
visualisation_matrix, 3–6, 9, 11, 12, 14
visualisation_recipe, 5, 8, 15
zero_crossings, 19
```